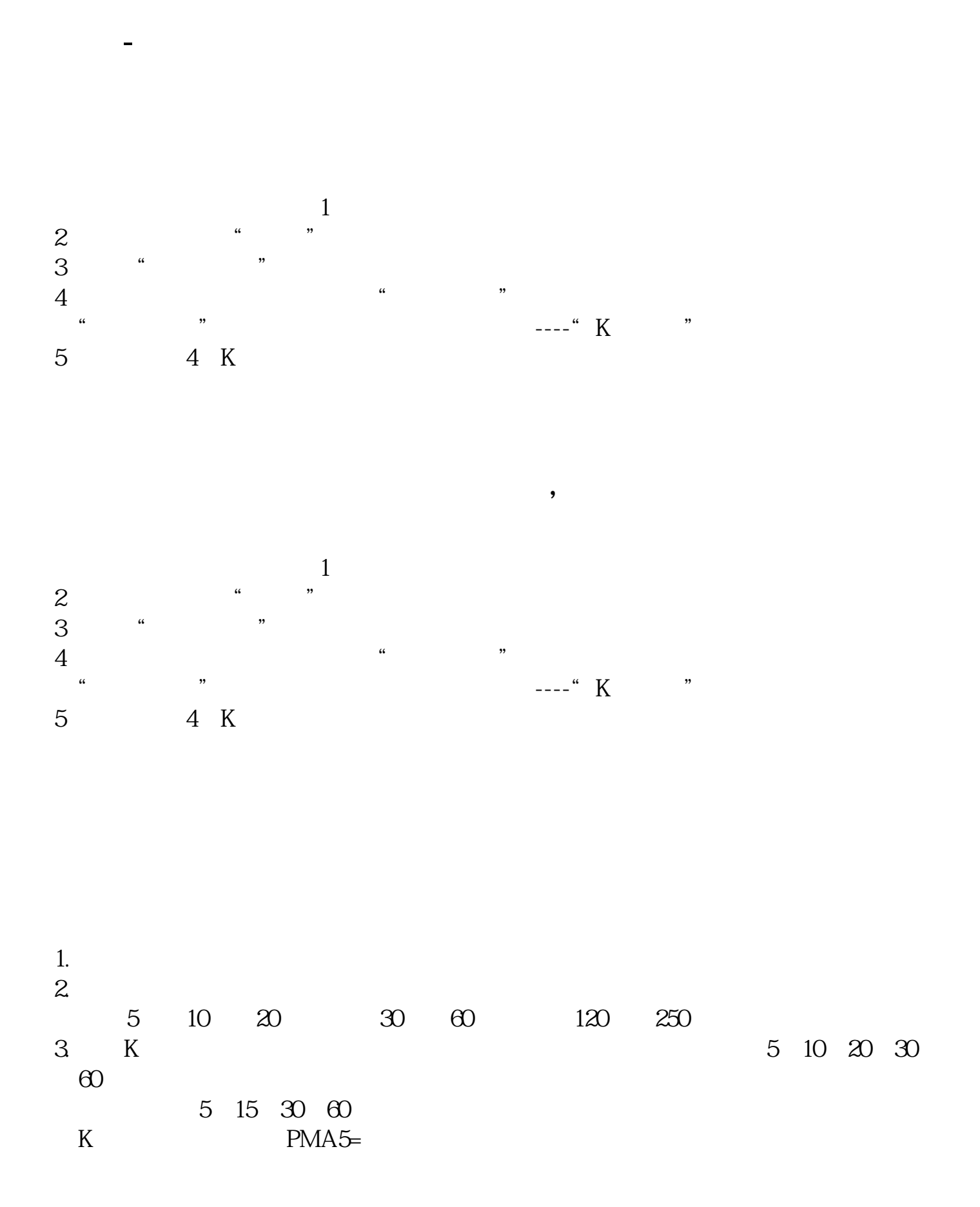

 $10$  PMA10=

 $m$ a do  $n$  $ma(c, n)$ 

设定的话双击数字就行,数字是几就是几日均线,颜色和线的颜色一样.

 $n \geq 1$ 

 ${n22505}DRAWICON(REF(MA(C-N)-1)$ &It  $REF(MA(C,N), 2)$  AND MA(C, N) &gt  $REF(MA(C \tN) 1) L*Q99 1;$  $DRAWICON(REF(MA(C-N)-1)$ &gt  $REF(MA(C,N), 2)$  AND MA $(C,N)$  & kt  $REF(MA(C \tN) 1) H*1.01 2$ 

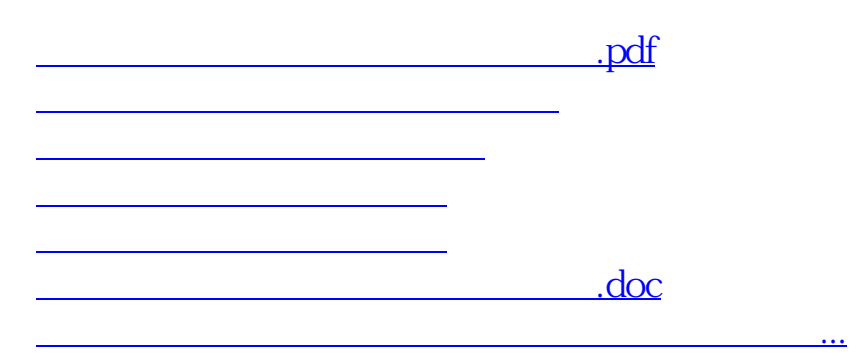

<https://www.gupiaozhishiba.com/read/72113528.html>